# Sample Size

**Sample Size and Modelling**

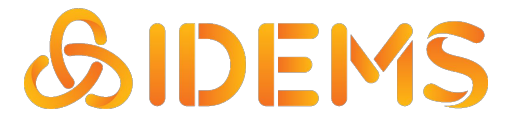

**This presentation looks at how increasing the sample size increases the significance between two variables.**

**We look at an example to demonstrate this.**

#### Methodology

- Loop through increasing sample sizes from 10 to 200 in steps of 10.
- For each sample size, generate random data for two variables:
	- $\circ$  X is normally distributed with a mean of 0 and a standard deviation of 1
	- $\circ$  Y is normally distributed with a mean of 0.5 and a standard deviation of 1
- Then perform a t-test to test for a difference in means. This gives a p-value.
- Plot the Sample Size against the resulting P-Value
- The graph should show a trend of the p-value decreasing as the sample size increases.
- Keep in mind that the results will vary due to the randomness in data generation.

- X: Normally Distributed
	- $\circ$  Mean = 0
	- $\circ$  SD = 1
- Y: Normally Distributed
	- $\circ$  Mean = 0.5
	- $\circ$  SD = 1

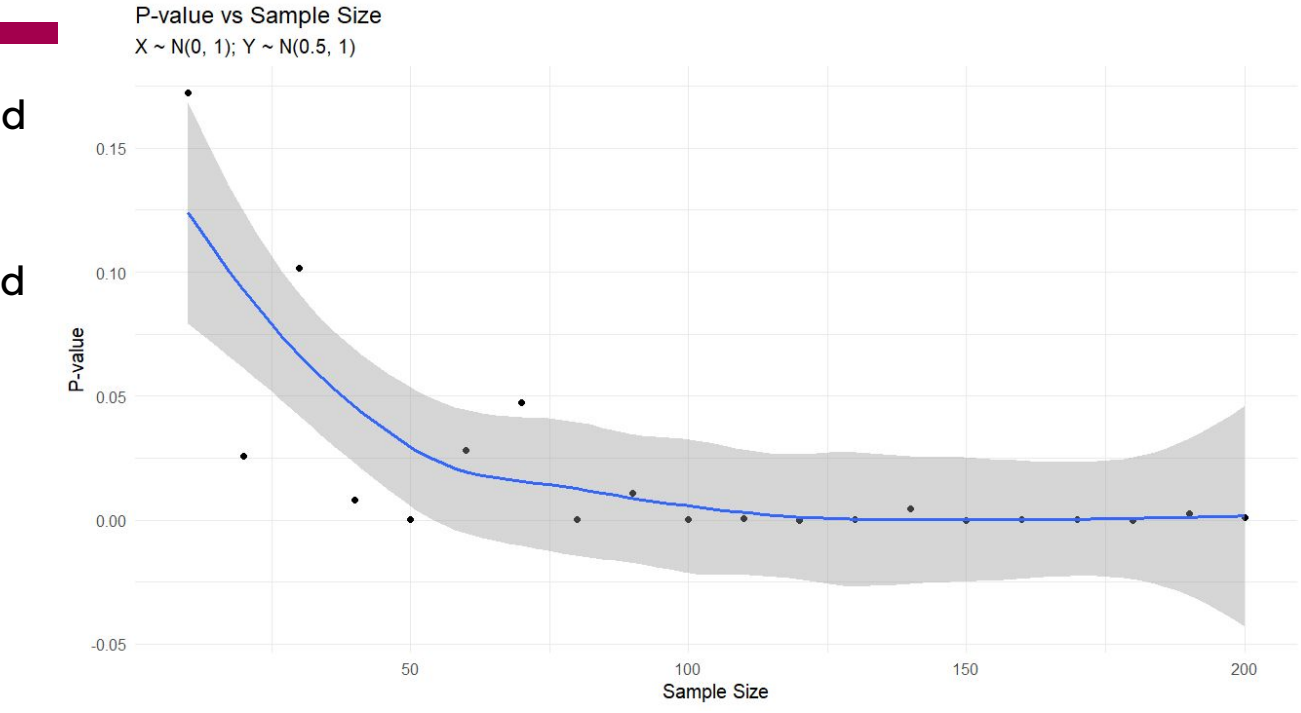

- If the sample size is large enough then the p-value is significant.
- This does not mean that our two random values are any more related just that the sample size in the model is large enough to give confidence that the observed differences are not merely due to chance.

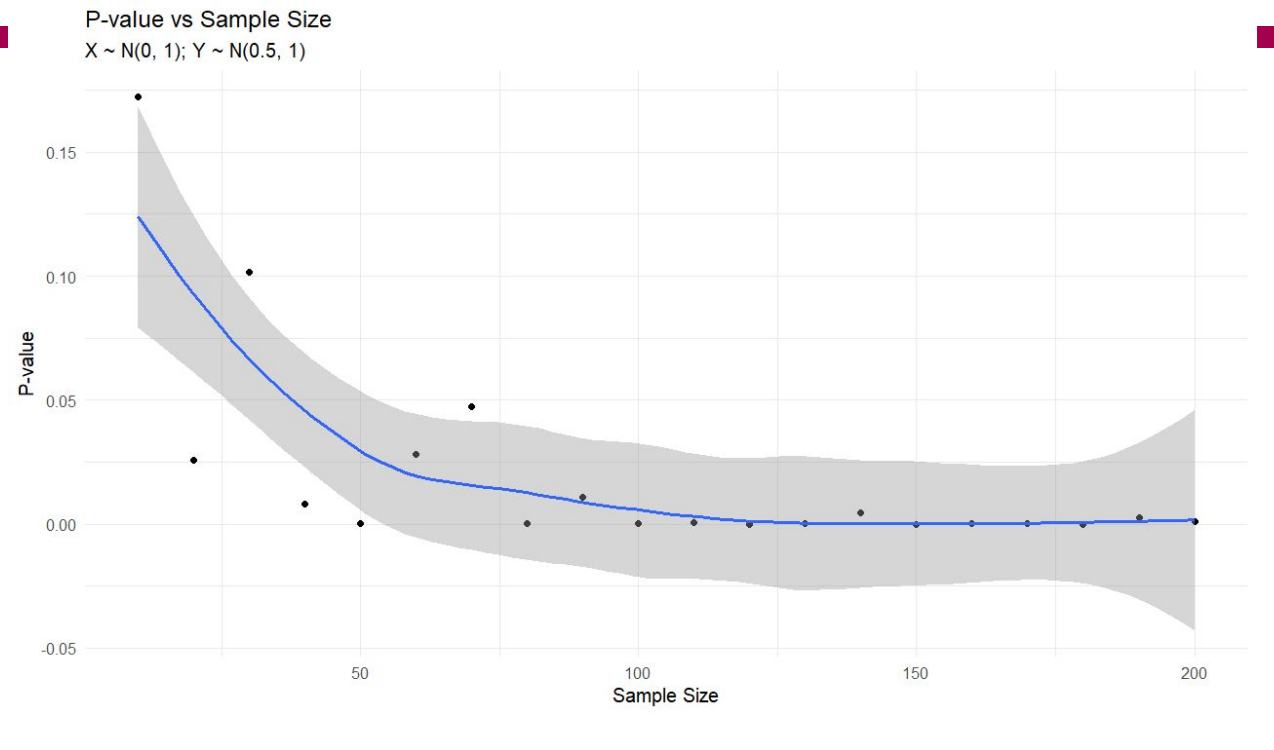

- The threshold for a significant p is different for different scenarios.
- X: Normally Distributed
	- $\circ$  Mean = 0, SD = 1
- **Y: Normally Distributed** 
	- $\circ$  Mean = 0.5, SD = 1
- What if we change the mean?

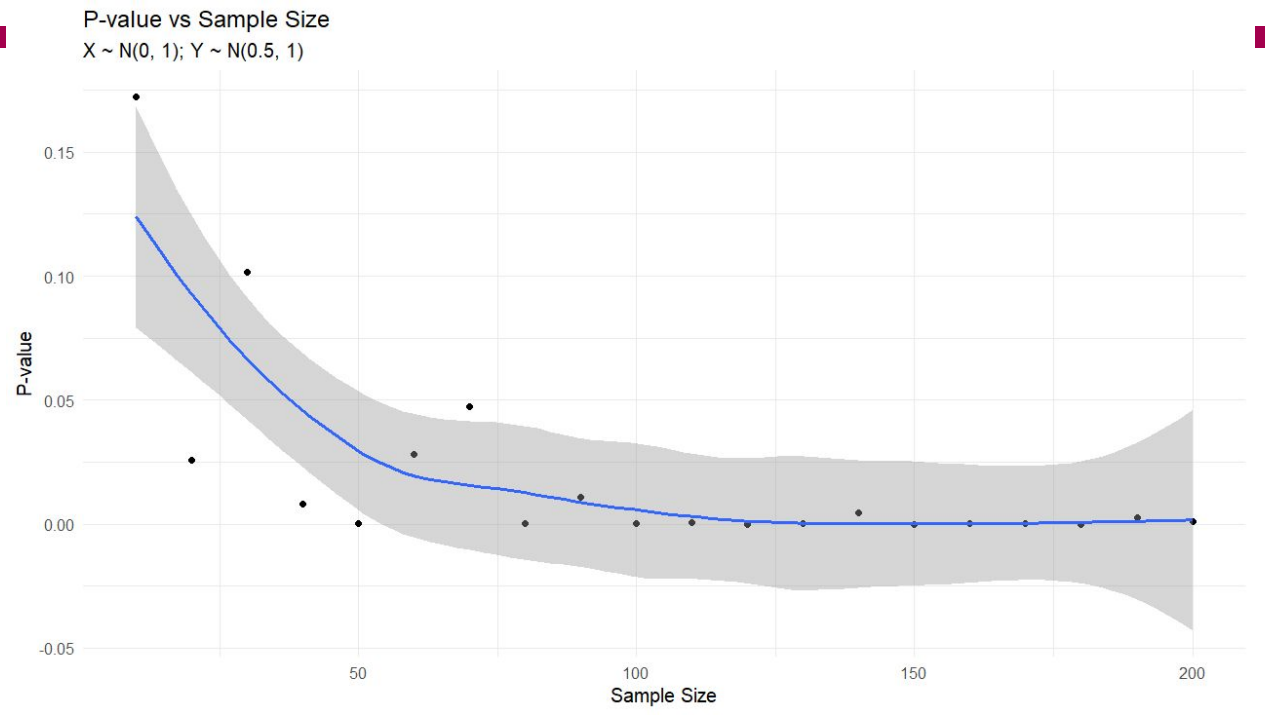

- The threshold for a significant p is different for different scenarios.
- X: Normally Distributed
	- $\circ$  Mean = 0, SD = 1
- **Y: Normally Distributed** 
	- **Mean = 0.1**, SD = 1
- As the means of X and Y get closer, we need more data. This is because we are testing for a difference in means.

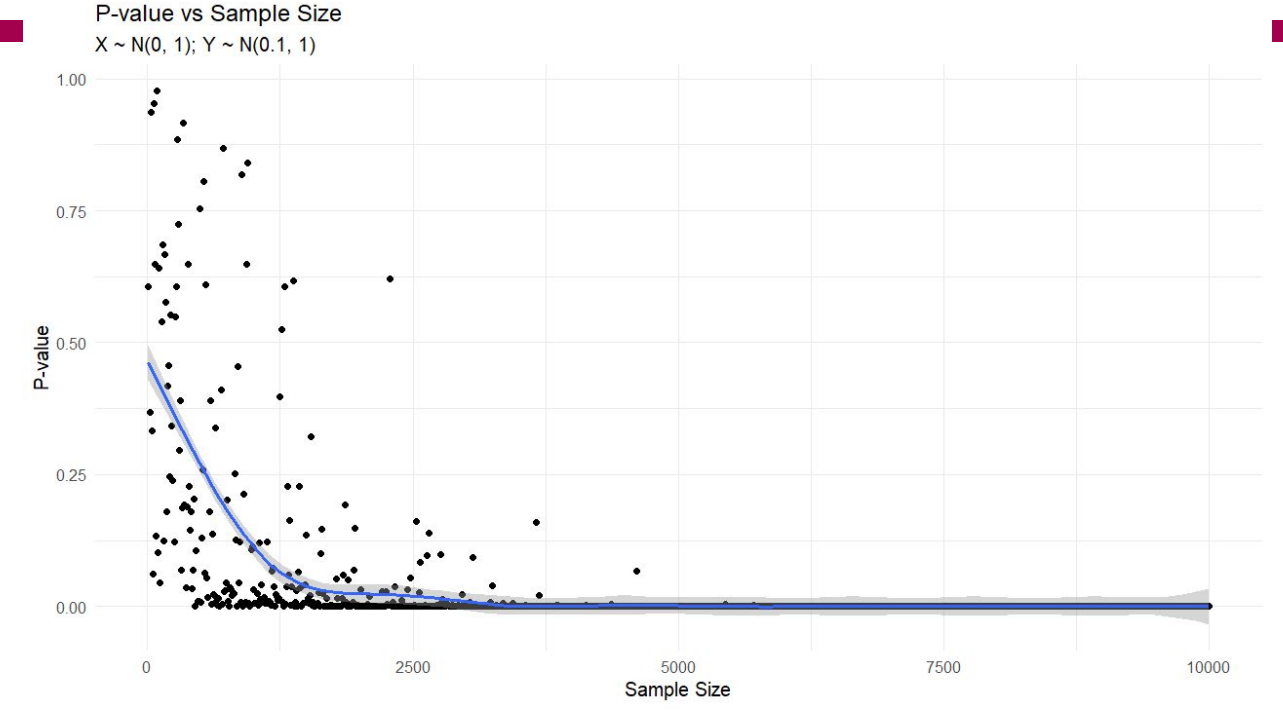

- The threshold for a significant p is different for different scenarios.
- X: Normally Distributed
	- $\circ$  Mean = 0, SD = 1
- **Y: Normally Distributed** 
	- Mean = 0.5, **SD = 10**
- A larger SD means that it is harder to see a difference in means, so more data is needed to get a significant t-test.

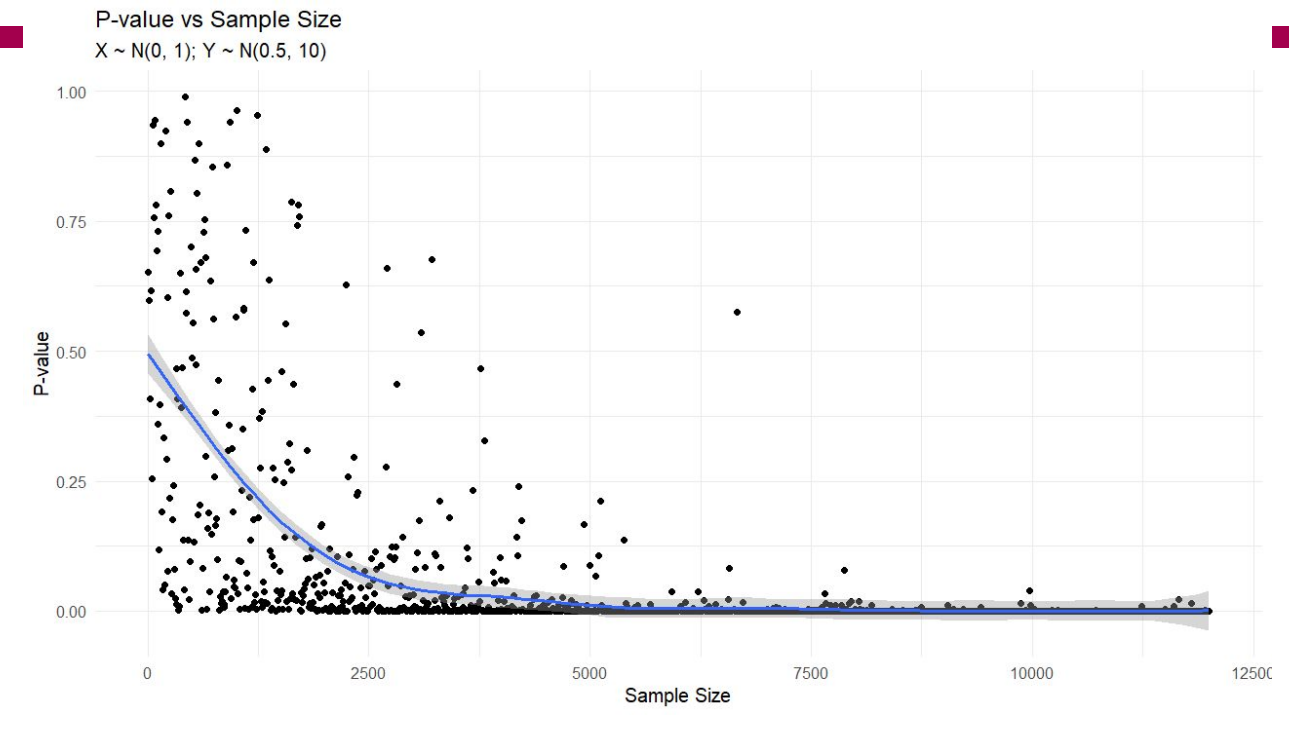